# **Provisions of the Contract**

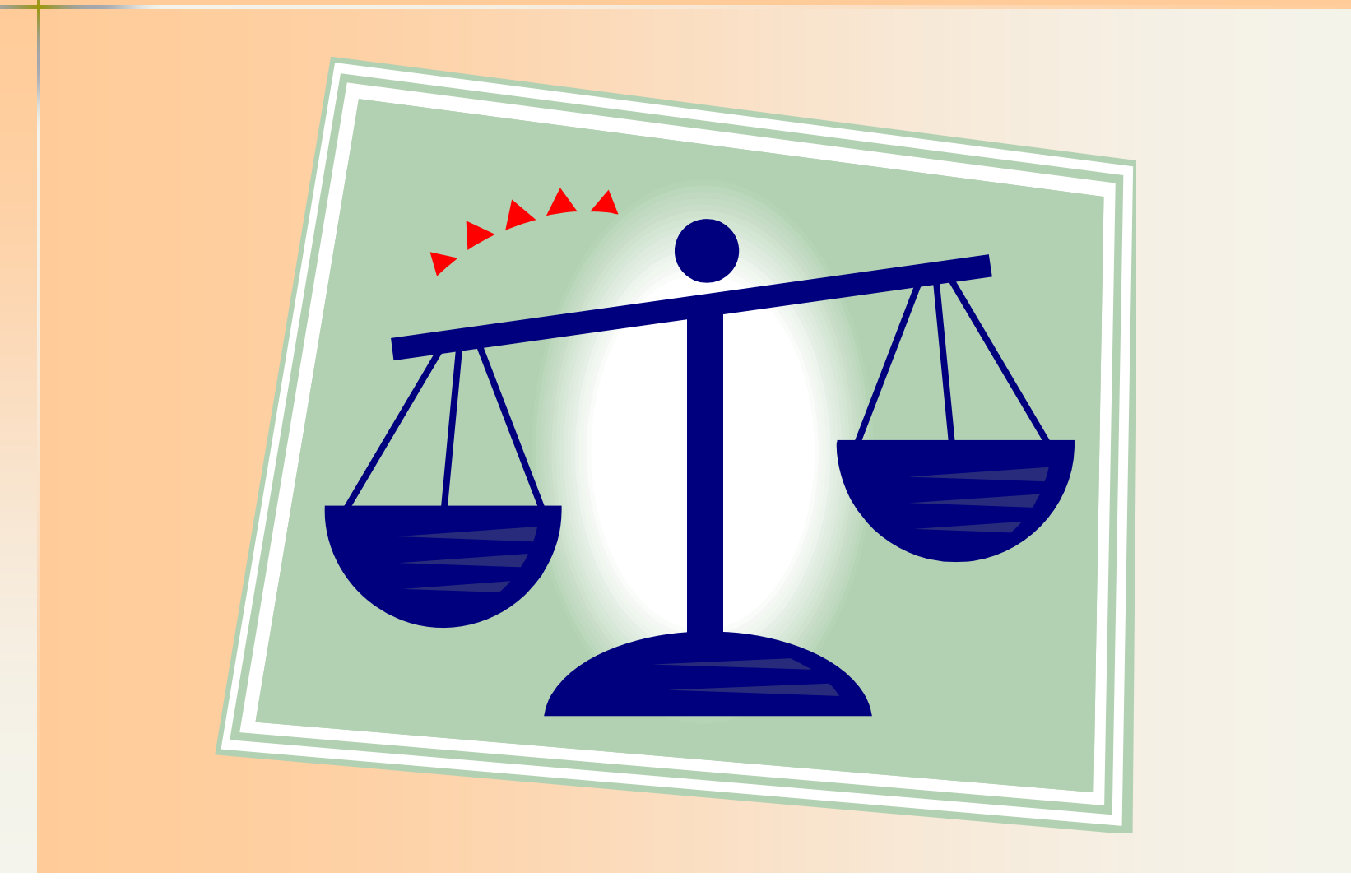

- Subcontracting Process Changed effective October 15, 2013.
- **Contractor must submit Subcontract Requests** electronically using the SiteXchange software.
- **Subcontractors added after the Contract has** been accepted will be submitted directly to the engineer a .con file that can be read with the SiteXchange software.

- **Instructions in Local Agency IM 5.030,** page 5 of 6
- To download the SiteXchange software\* go to http://www.iowadot.gov/contracts/bidx\_utilityfiles.htm and click on "SiteXchange".
- When the box comes up asking "What do you want to do with SiteXchange.zip", click "Save"

 $\triangleright$  You only need to do this once to get the software on to your machine!

- **At this point, you are going to save the** SubCon.exe file onto your computer.
- It is VERY IMPORTANT that you keep track of where it is saved, because when the contractor sends you a ".con" file, you will need to save it in this same folder to be able to open it!!!
- I would suggest making a shortcut to the SubCon.exe file on to your desktop so you won't have to find it in explorer every time you want to open a ".con" file.

**Now click on the icon that looks like a file** folder with an arrow showing that it is

opening.

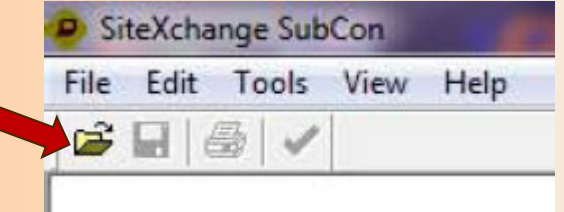

## **Theory You will get a box that says "Open** Contract" at the top.

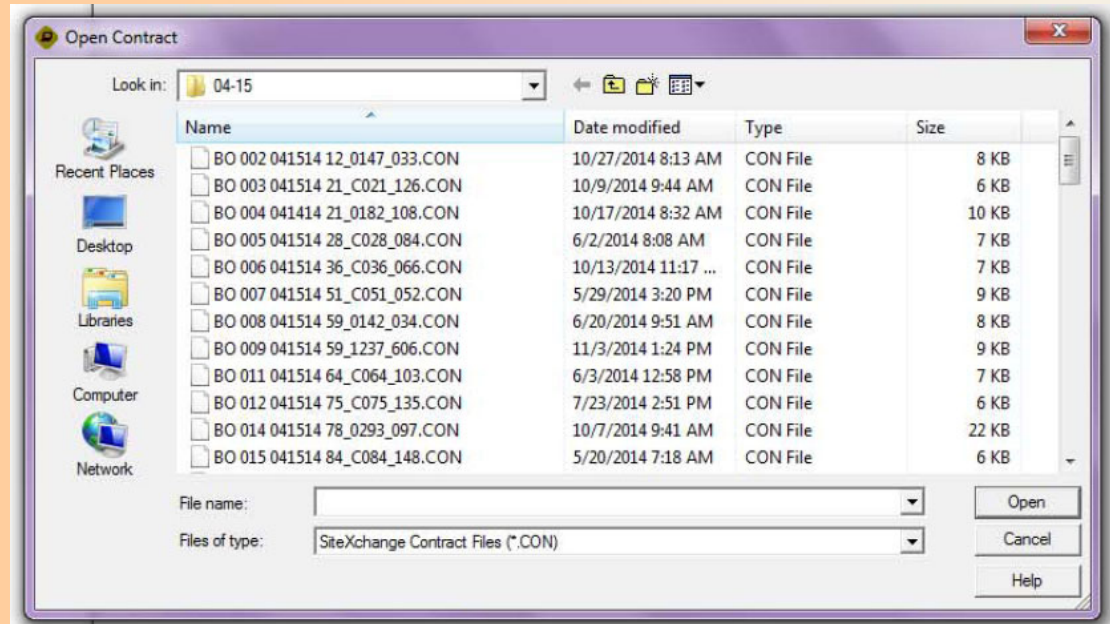

**Select the contract that you need and Select the contract that you need and** it will open.

**At this point, click on the printer icon to get** 

C SiteXchange SubCon - BO 006 041514 3

**CLARK, M. CORPORATION** HIGHWAY SIGNING, INC. **GREENTECH OF IOWA, LLC** 

File Edit Tools View Help

Subcontractors

Miscellaneous Data Contract Items

the list of Subcontractors.

- **If you want a hard copy for your files and** inspectors to have in the field select your printer.
- **Theorem You will also need to print an electronic** copy print to Adobe pdf.

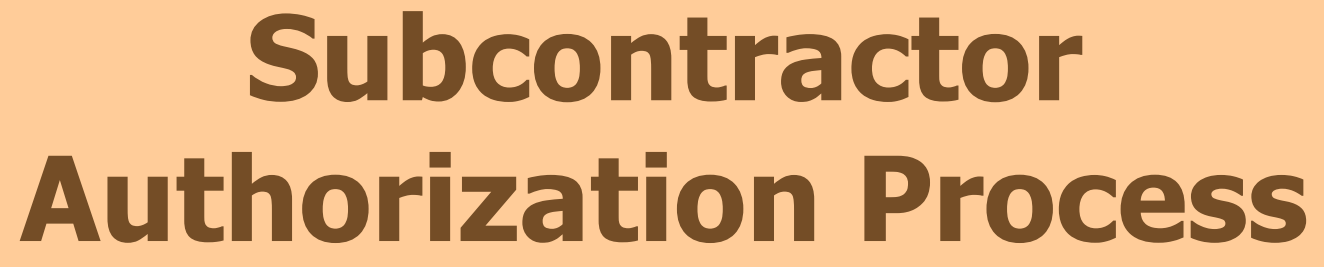

**• Verify that the Subcontracting limit of 70% has** not been exceeded.

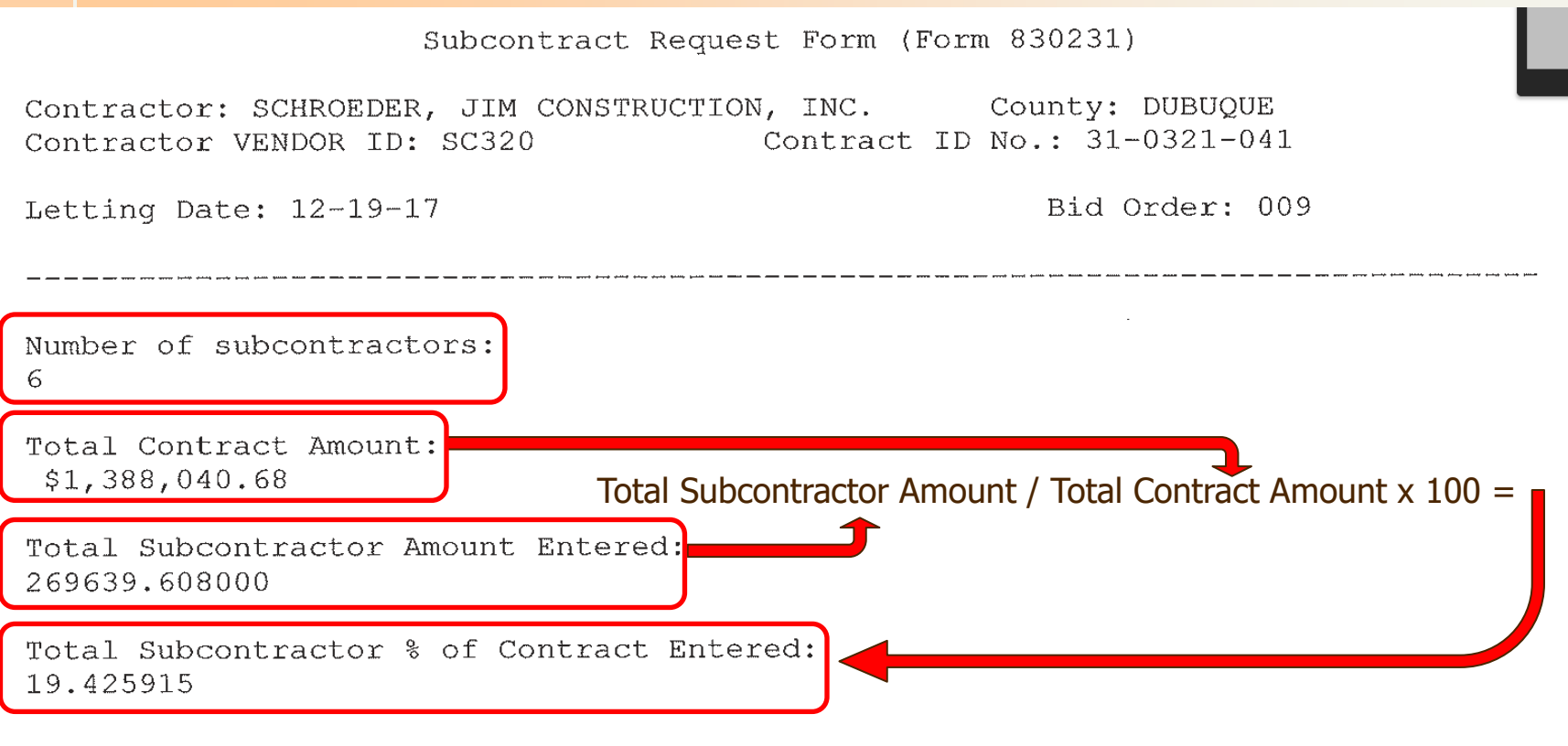

**Verify that the subcontractor has a current** EEO/AA Policy, they should appear on the Status listing as found at this website: http://www.iowadot.gov/civilrights/documents/ Approved\_EEO\_AA\_Policy\_List.pdf

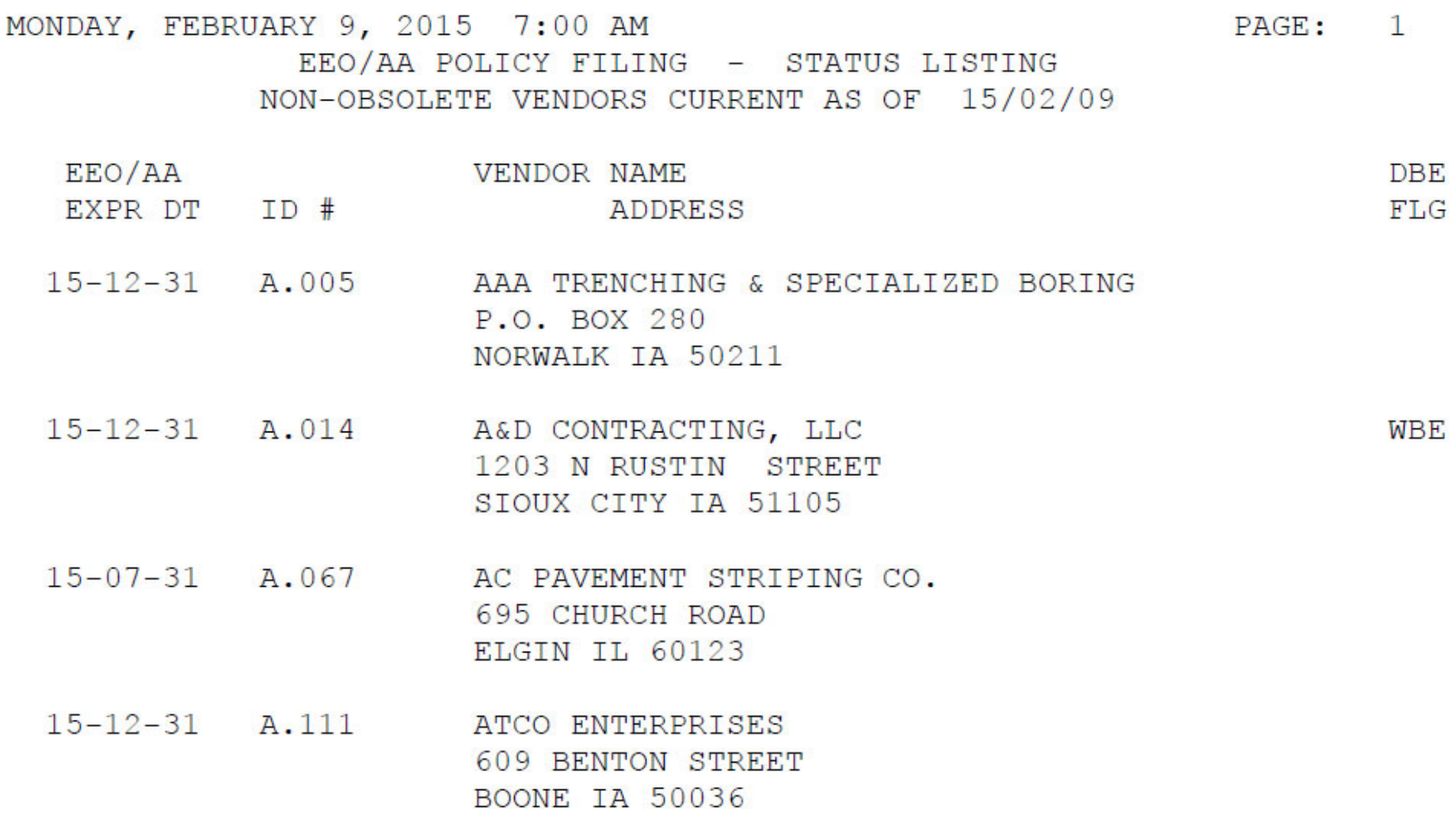

**The Contractor will also send the** ".con" file on to the Office of Contracts so they can:

- $\mathcal{L}_{\mathcal{A}}$  verify that not more than 70% has been subcontracted,
- $\mathcal{L}_{\mathcal{A}}$ prepare tax certifications,
- – & send the EEO poster notice for the Contractor's bulletin board.

Once the Contract has been signed by all parties, the Contractor should upload a pdf of the Subcontract Request Form (For 830231) to DocExpress.

**If the Contractor does not upload this** file, you may want to remind them at the Pre-Construction meeting.

# **How many subcontractors?** What percentage of the contract has been subcontracted?

Subcontract Request Form (Form 830231)

Contractor: SCHROEDER, JIM CONSTRUCTION, INC. County: DUBUQUE Contract ID No.: 31-0321-041 Contractor VENDOR ID: SC320

Letting Date: 12-19-17

Bid Order: 009

Number of subcontractors: 6

Total Contract Amount:  $$1,388,040.68$ 

Total Subcontractor Amount Entered: 269639.608000

Total Subcontractor % of Contract Entered: 19.425915

# Let's look at our Subcontractors

Subcontractor: SAFETY EQUIPMENT LEASING CO.

Subcontractor Vendor ID: SE090

Address: 15 SOUTH MAIN ST

Division of Labor Registration: Y

Telephone No.: (563) 556-2434 DUBUQUE, IA SE090

The following conditions apply if this is a Federal Aid Contract: 1. The prime contractor is responsible for compliance by the subcontractor with Required Contract Provisions for Federal Aid Contracts, Form FHWA-1273, dated as per contract, relative to projects financed under the Federal Highway Act relative to wages and payrolls, and all terms of the prime contract applicable to the work performed by the subcontractors. The subcontract agreement shall be in writing and a copy of FHWA-1273 shall be attached. 2. The prime contractor is responsible for checking and submitting

subcontractor's payrolls at the same time the prime contractor's payrolls are submitted when payment of predetermined wages is required.

3. I do hereby certify that in requesting authorization to sublet a portion of this project we have taken affirmative action to seek out and consider disadvantaged business enterprises as potential subcontractors and/or material

suppliers.

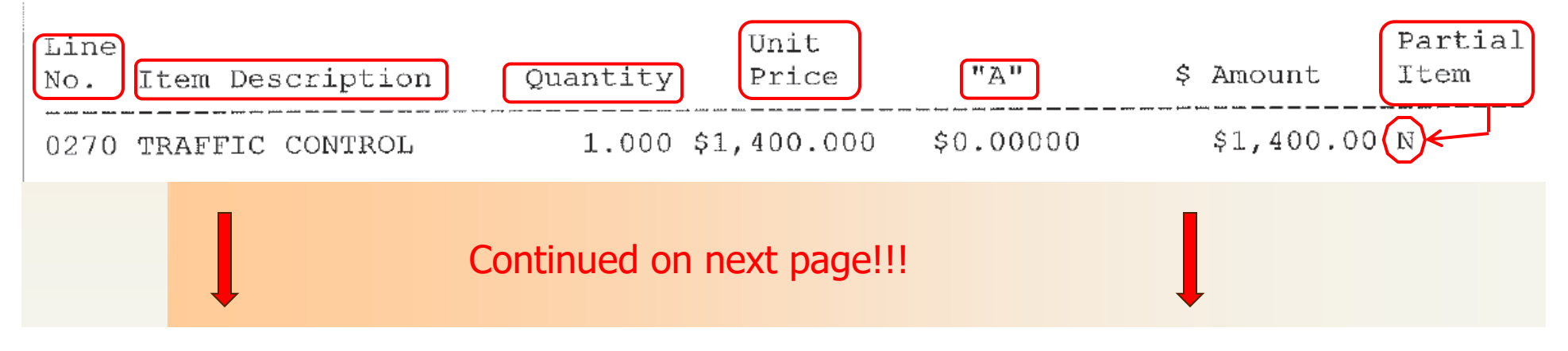

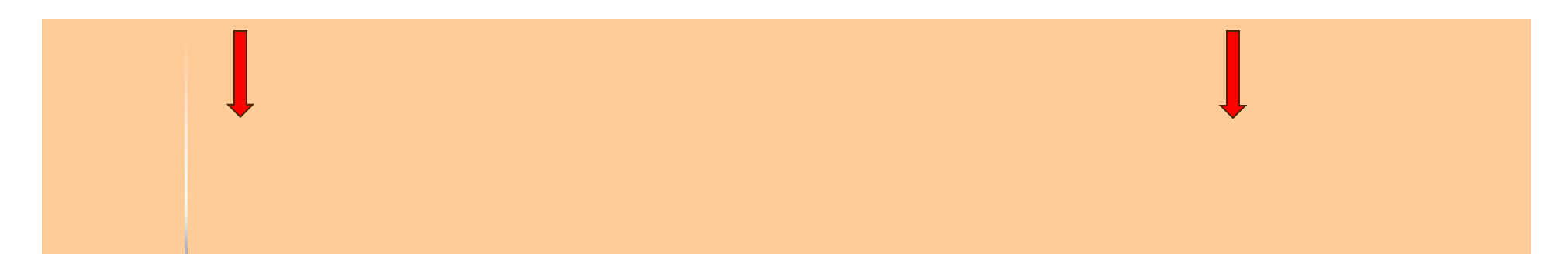

## Iowa Department of Transportation

### Subcontract Request Form (Form 830231)

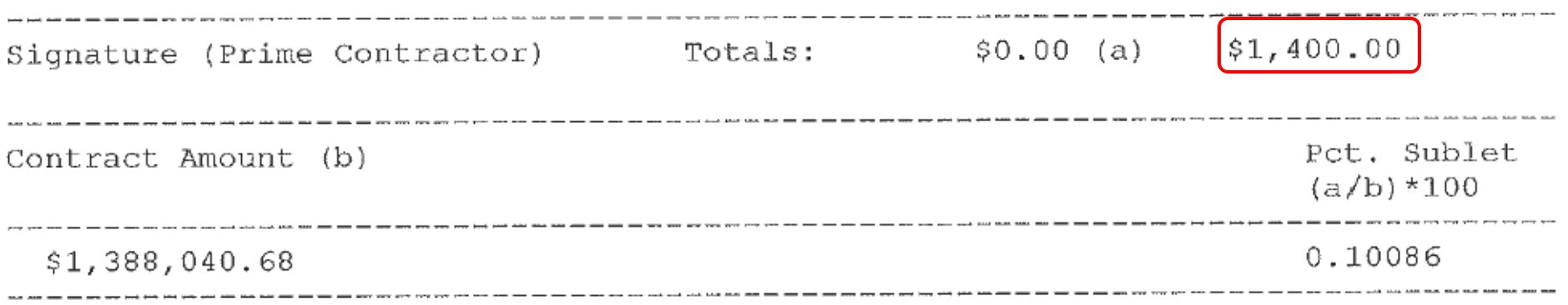

Article 1108.01 of the Standard Specifications requires the contractor to submit "Subcontract Request Form" to the Office of Contracts with the signed contract. Any additional subcontractor requests or changes after the contract has been signed should be submitted to the Project Engineer using the .con file produced from the SiteXchange software.

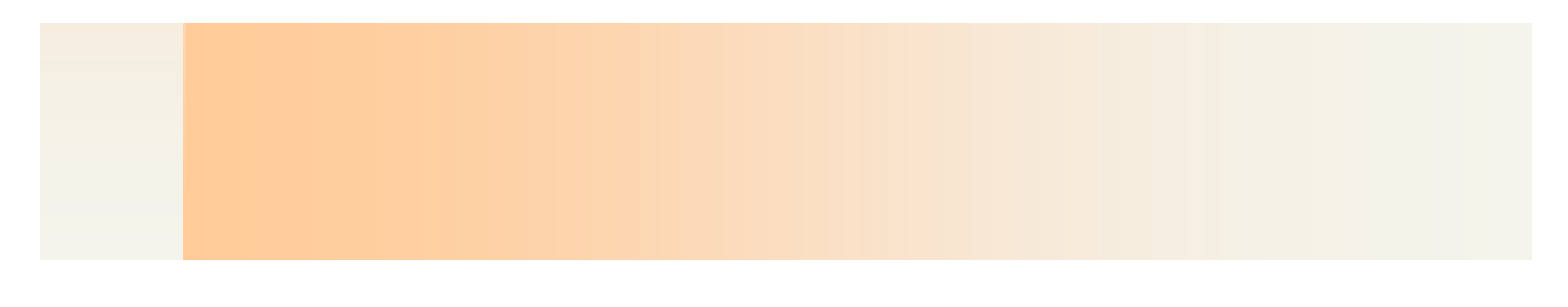

Subcontractor: DORMARK CONSTRUCTION CO.

Subcontractor Vendor ID: D0140

Division of Labor Registration: Address: 3310 SW BROOKSIDE D Y P.O. BOX 530 Telephone No.: (515)986-4270 GRIMES, IA DO140

The following conditions apply if this is a Federal Aid Contract: 1. The prime contractor is responsible for compliance by the subcontractor with Required Contract Provisions for Federal Aid Contracts, Form FHWA-1273, dated as per contract, relative to projects financed under the Federal Highway Act

relative to wages and payrolls, and all terms of the prime contract applicable to the work performed by the subcontractors. The subcontract agreement shall be in writing and a copy of FHWA-1273 shall be attached.

2. The prime contractor is responsible for checking and submitting subcontractor's payrolls at the same time the prime contractor's payrolls are submitted when payment of predetermined wages is required.

3. I do hereby certify that in requesting authorization to sublet a portion of this project we have taken affirmative action to seek out and consider disadvantaged business enterprises as potential subcontractors and/or material suppliers.

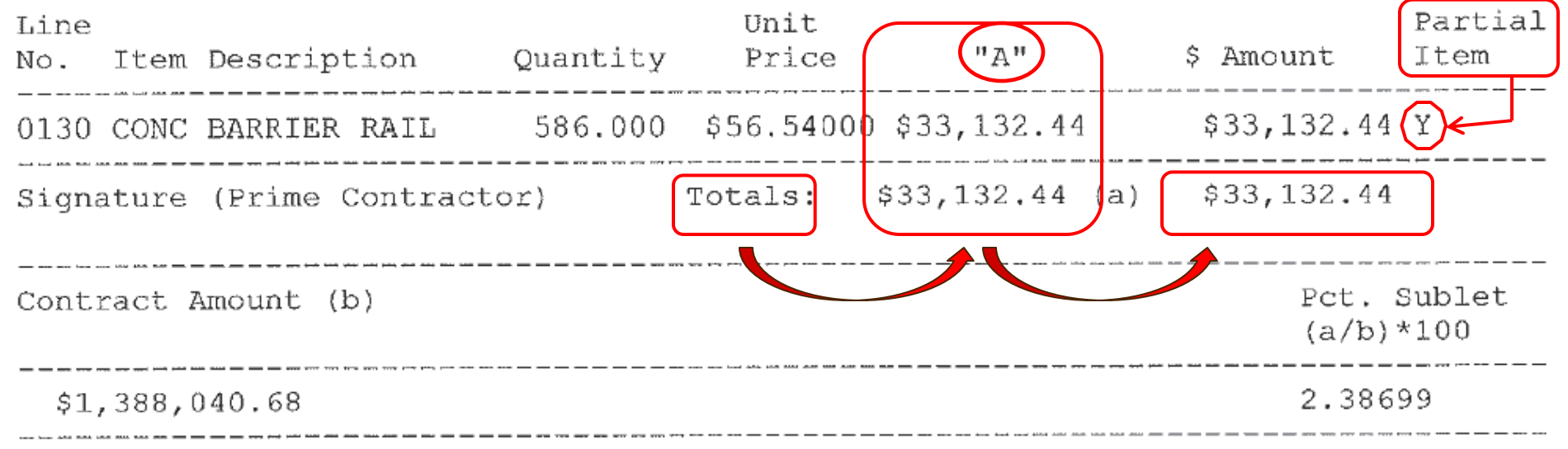

Subcontractor GREAT PLAINS SURVEY, INC.

Subcontractor Vendor ID: GR128

Address: 407 SYCAMORE ST.

Division of Labor Registration: Y

LA PORTE CITY, IA GR128

Telephone No.: (319)342-4774

The following conditions apply if this is a Federal Aid Contract:

1. The prime contractor is responsible for compliance by the subcontractor with Required Contract Provisions for Federal Aid Contracts, Form FHWA-1273, dated as per contract, relative to projects financed under the Federal Highway Act relative to wages and payrolls, and all terms of the prime contract applicable to the work performed by the subcontractors. The subcontract agreement shall be in writing and a copy of FHWA-1273 shall be attached.

2. The prime contractor is responsible for checking and submitting subcontractor's payrolls at the same time the prime contractor's payrolls are submitted when payment of predetermined wages is required.

3. I do hereby certify that in requesting authorization to sublet a portion of this project we have taken affirmative action to seek out and consider disadvantaged business enterprises as potential subcontractors and/or material suppliers.

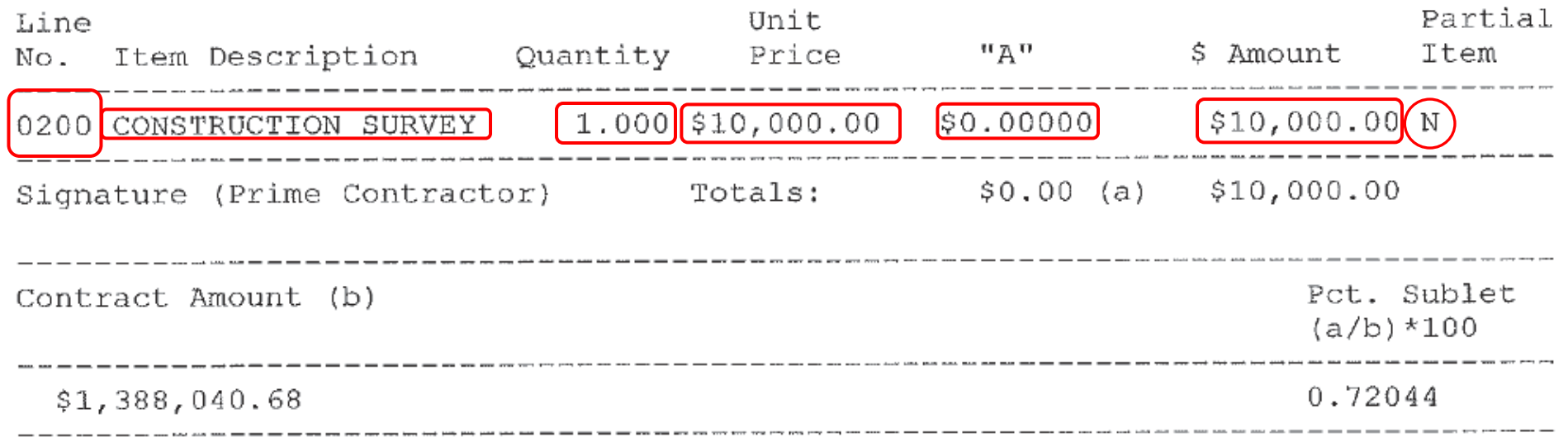

Subcontractor: TSCHIGGFRIE EXCAVATING CO.

Subcontractor Vendor ID: TS020

Address: 425 JULIEN DUBUQUE

Division of Labor Registration: Y

DUBUQUE, IA TS020 Telephone No.: (563)557-7450

The following conditions apply if this is a Federal Aid Contract:

1. The prime contractor is responsible for compliance by the subcontractor with Required Contract Provisions for Federal Aid Contracts, Form FHWA-1273, dated as per contract, relative to projects financed under the Federal Highway Act relative to wages and payrolls, and all terms of the prime contract applicable to the work performed by the subcontractors. The subcontract agreement shall be in writing and a copy of FHWA-1273 shall be attached.

2. The prime contractor is responsible for checking and submitting subcontractor's payrolls at the same time the prime contractor's payrolls are submitted when payment of predetermined wages is required.

3. I do hereby certify that in requesting authorization to sublet a portion of this project we have taken affirmative action to seek out and consider disadvantaged business enterprises as potential subcontractors and/or material suppliers.

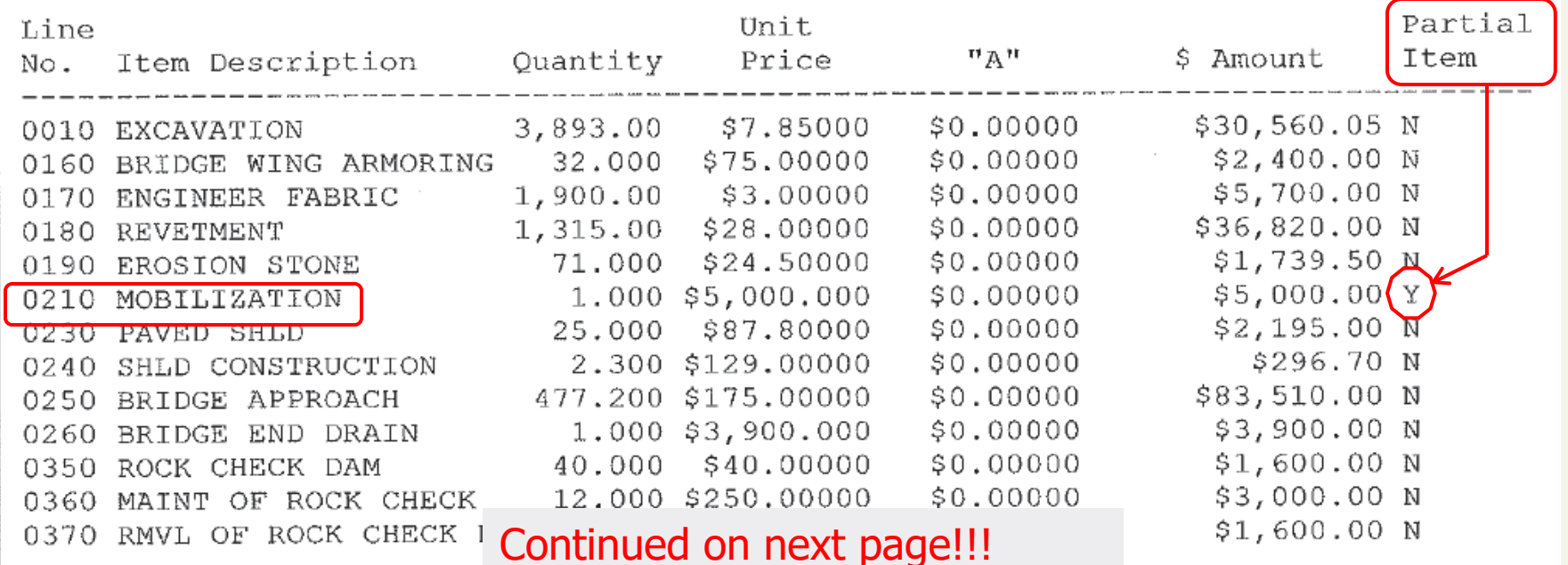

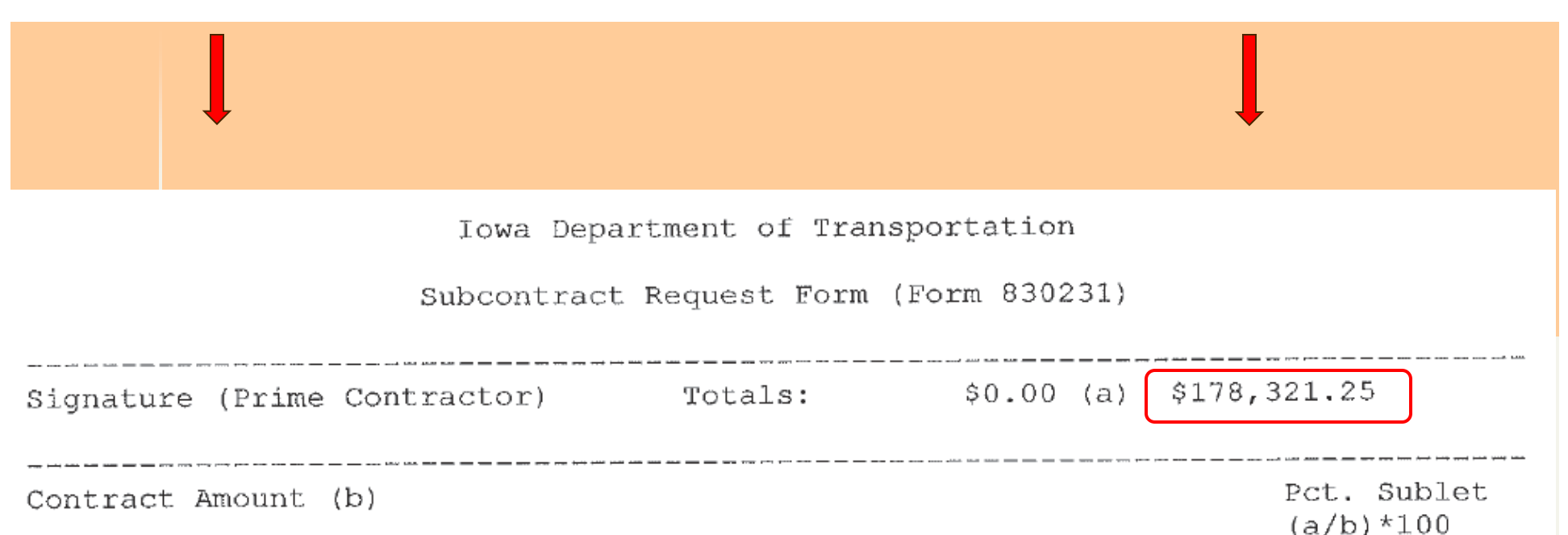

12.8469  $$1,388,040.68$ 

Article 1108.01 of the Standard Specifications requires the contractor to submit "Subcontract Request Form" to the Office of Contracts with the signed contract. Any additional subcontractor requests or changes after the contract has been signed should be submitted to the Project Engineer using the .con file produced from the SiteXchange software.

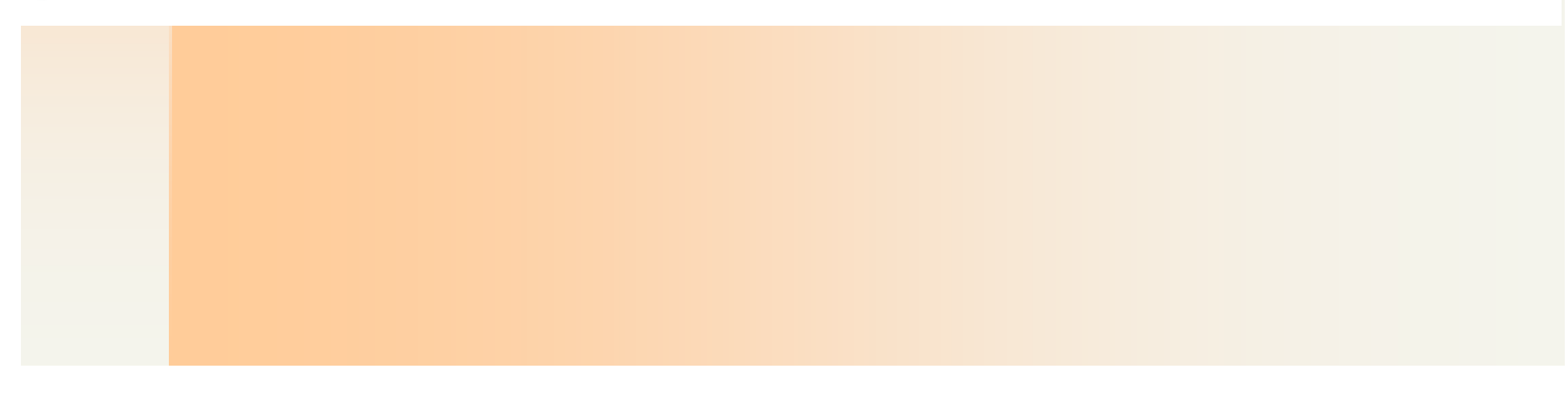

Subcontractor: THURN SEEDING, LLC

Subcontractor Vendor ID: TH329

Address: 16978 ASBURY ROAD

Division of Labor Registration: Υ

Telephone No.: (563)584-0546 DUBUQUE, IA TH329

The following conditions apply if this is a Federal Aid Contract: 1. The prime contractor is responsible for compliance by the subcontractor with Required Contract Provisions for Federal Aid Contracts, Form FHWA-1273, dated as per contract, relative to projects financed under the Federal Highway Act relative to wages and payrolls, and all terms of the prime contract applicable to the work performed by the subcontractors. The subcontract agreement shall be in writing and a copy of FHWA-1273 shall be attached. 2. The prime contractor is responsible for checking and submitting subcontractor's payrolls at the same time the prime contractor's payrolls are submitted when payment of predetermined wages is required. 3. I do hereby certify that in requesting authorization to sublet a portion of this project we have taken affirmative action to seek out and consider

disadvantaged business enterprises as potential subcontractors and/or material suppliers.

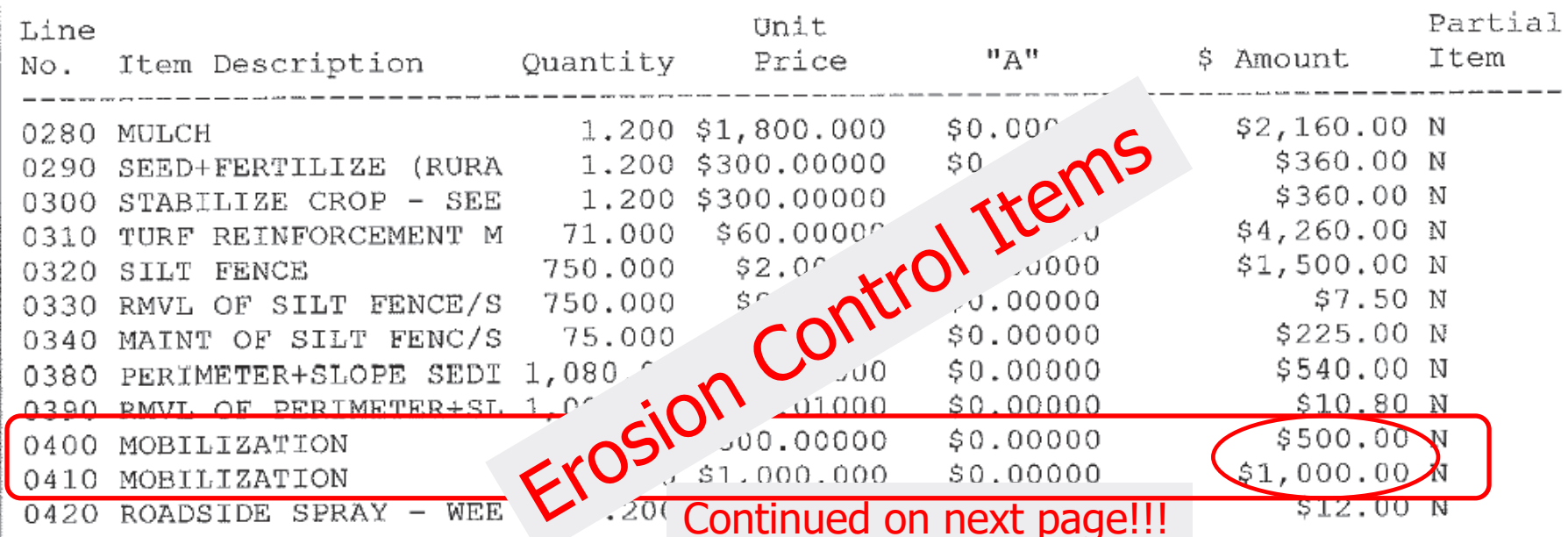

Iowa Department of Transportation

Subcontract Request Form (Form 830231)

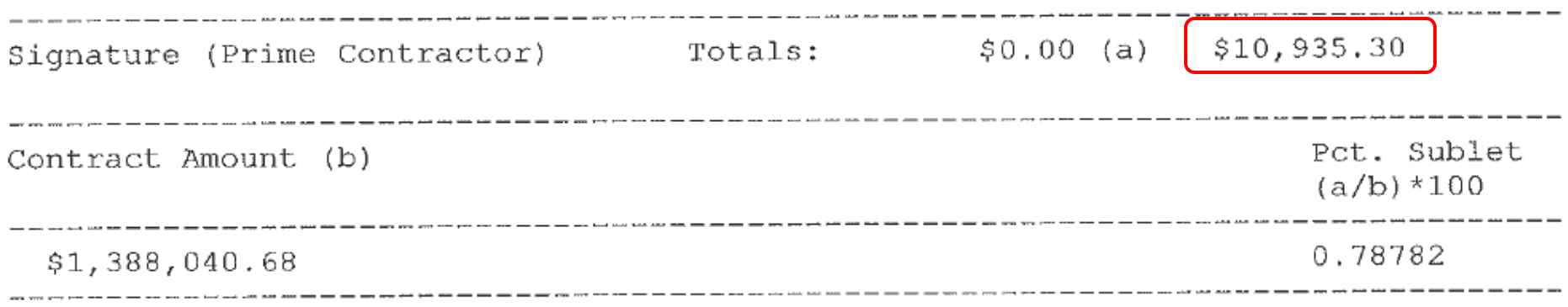

Article 1108.01 of the Standard Specifications requires the contractor to submit "Subcontract Request Form" to the Office of Contracts with the signed contract. Any additional subcontractor requests or changes after the contract has been signed should be submitted to the Project Engineer using the .con file produced from the SiteXchange software.

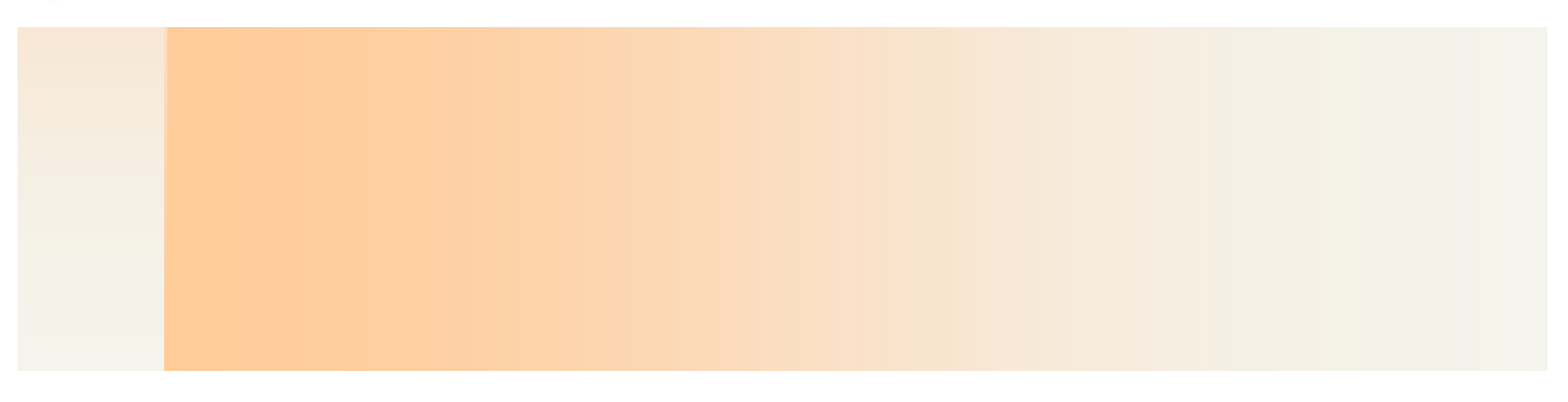

Subcontractor: MID STATES REBAR AND SUPPLY

Subcontractor Vendor ID: MI188

Address: 3221 73RD ST.

Division of Labor Registration: Y

ATKINS, IA MI188

Telephone No.: (319)364-6474

The following conditions apply if this is a Federal Aid Contract: 1. The prime contractor is responsible for compliance by the subcontractor with Required Contract Provisions for Federal Aid Contracts, Form FHWA-1273, dated as per contract, relative to projects financed under the Federal Highway Act relative to wages and payrolls, and all terms of the prime contract applicable to the work performed by the subcontractors. The subcontract agreement shall be in writing and a copy of FHWA-1273 shall be attached. 2. The prime contractor is responsible for checking and submitting subcontractor's payrolls at the same time the prime contractor's payrolls are submitted when payment of predetermined wages is required. 3. I do hereby certify that in requesting authorization to sublet a portion of this project we have taken affirmative action to seek out and consider disadvantaged business enterprises as potential subcontractors and/or material suppliers.

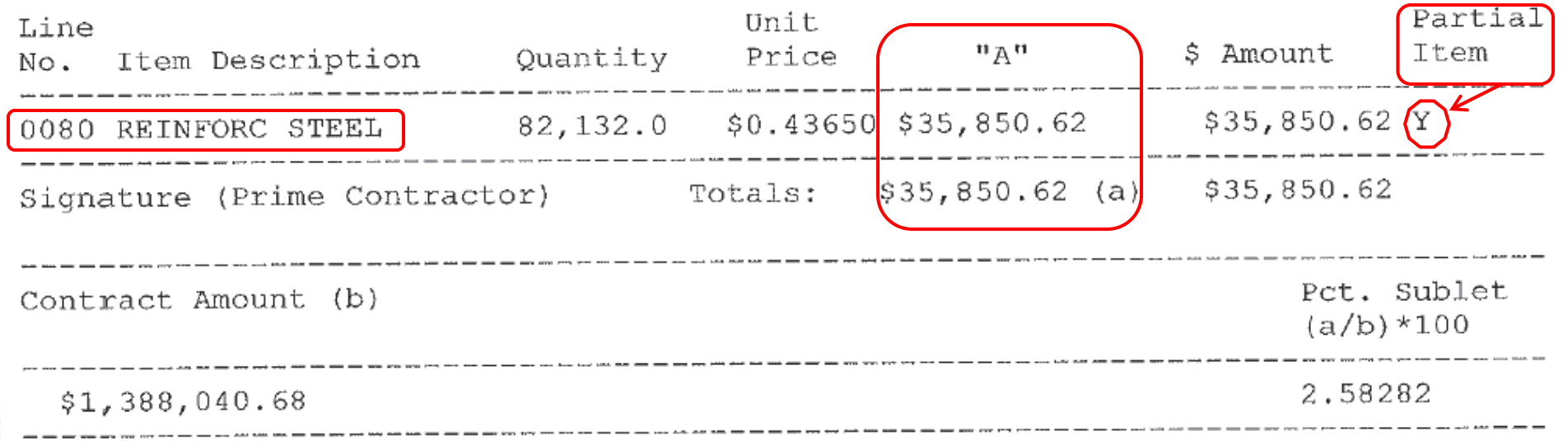

## December 19, 2017 Letting -- DBE Commitments

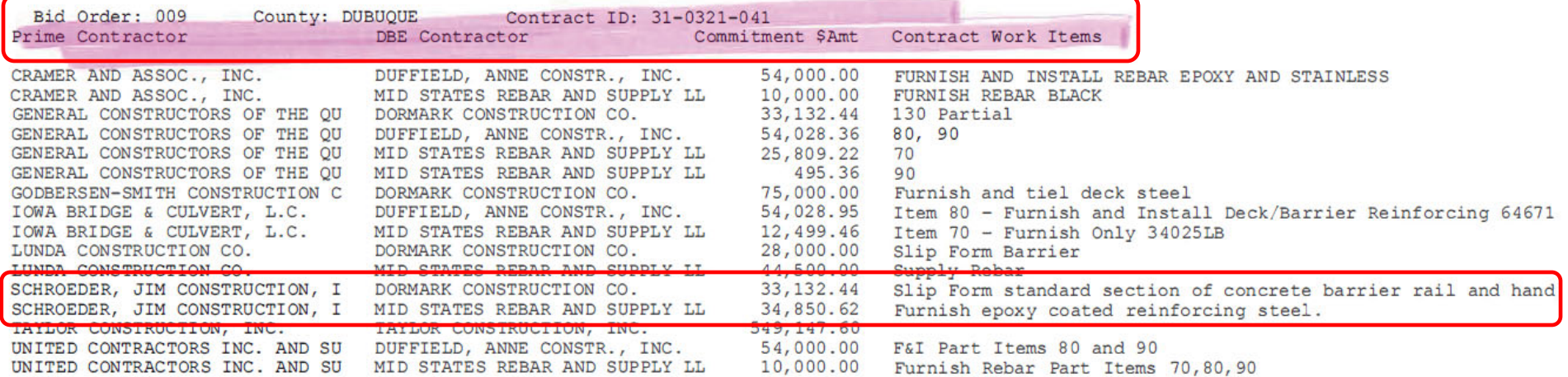

## **CONTRACT**

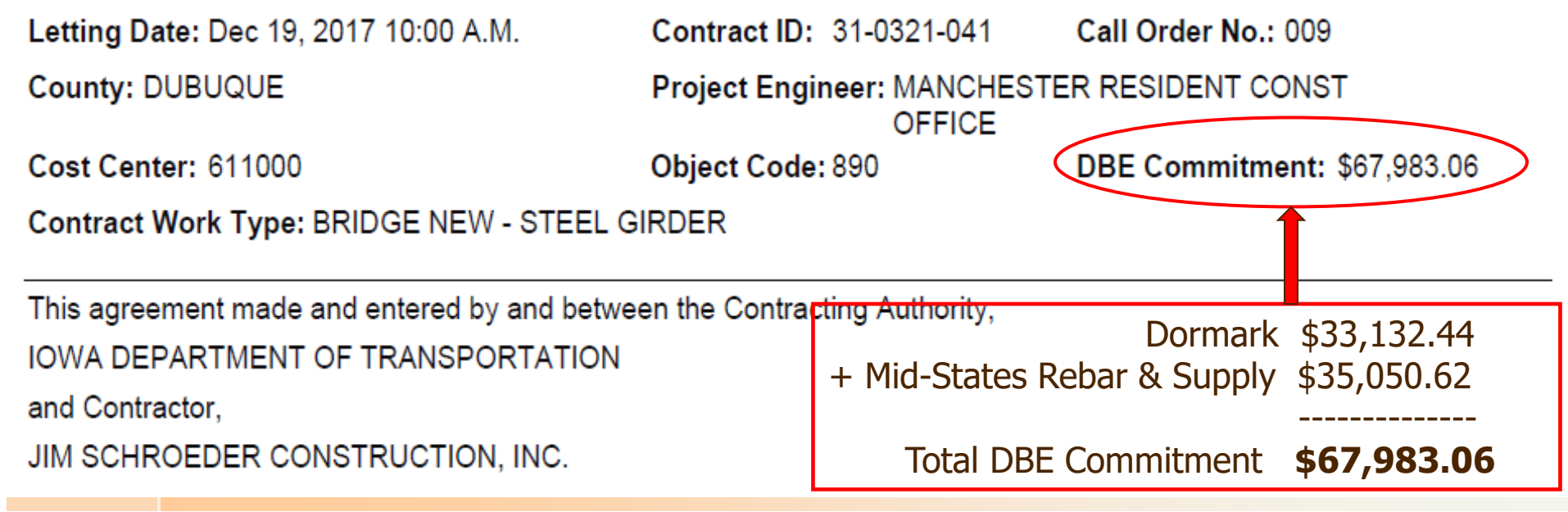

Contractor, for and in considerations of  $\sqrt{1,388,040.68}$  payable as set forth in the specifications constituting a part of this contract, agrees to construct various items of work and/or provide various materials or supplies in accordance with the plans and specifications therefore, and in the locations designated in the Notice to Bidders.

> $$67,983.06 / $1,388,040.68 \times 100 = 4.898\%$ Proposal ID: 31-0321-041 Letting Date: December 19, 2017 10:00 A.M. Call Order No.: 009 Proposal Work Type: BRIDGE NEW - STEEL GIRDER **DBE Goal: 4.0%)** Contracting Authority: IOWA DEPARTMENT OF TRANSPORTATION Proposal Guaranty: \$100,000.00

## **Davis-Bacon Act**

■Enacted in 1931 to help bring the economy out of the depression **Requires every bidder to pay prevailing wage. Field inspections to insure compliance** –Wage Rate Interview –AGC Notification Program **FHWA-1273** 

# **Current Iowa Predetermined Wage Rate Decision**

**The appropriate Wage Rate Decision** number is listed on both the Estimating Proposal and the Contract.  $\mathcal{L}_{\mathcal{A}}$ IA17-97.0

# **Identifying the Davis Bacon Wage Rate**

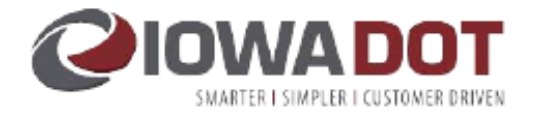

12/22/2017 08:03:28

AASHTOWare Project v3.01.164.01

**Contract Specifications List** 

Page 2 of 2

Contract ID: 31-0321-041

**Call Order No.:** 009 **Letting Date:** December 19, 2017 10:00 A.M.

IA17-97.0

PREDETERMINED WAGE RATE - GENERAL DECISION NUMBER 1A170097 FOR HEAVY AND HIGHWAY CONSTRUCTION -- STATEWIDE (EXCEPT SCOTT COUNTY)

Note: The Contractor shall review the contract documents and is responsible for identifying which zone(s), as defined in the Predetermined Wage Rate specification, apply to the work on the contract.

\*\*\* Additional Requirement \*\*\*

The Prime Contractor shall submit certified payrolls for itself and each approved Subcontractor weekly to the Project Engineer. The Contractor may use the lowa D.O.T. Certified Payroll form or other approved form. The Contractor shall list the craft for each employee covered by the Predetermined Wage Rates. The Prime Contractor shall sign each of the Subcontractor's payrolls to acknowledge the submittal of the Certified Payroll.

# **Website for IDOT Construction & Materials Bureau**

https://iowadot.gov/construction\_materials/ Contract-administration#4863112-davisbacon-information

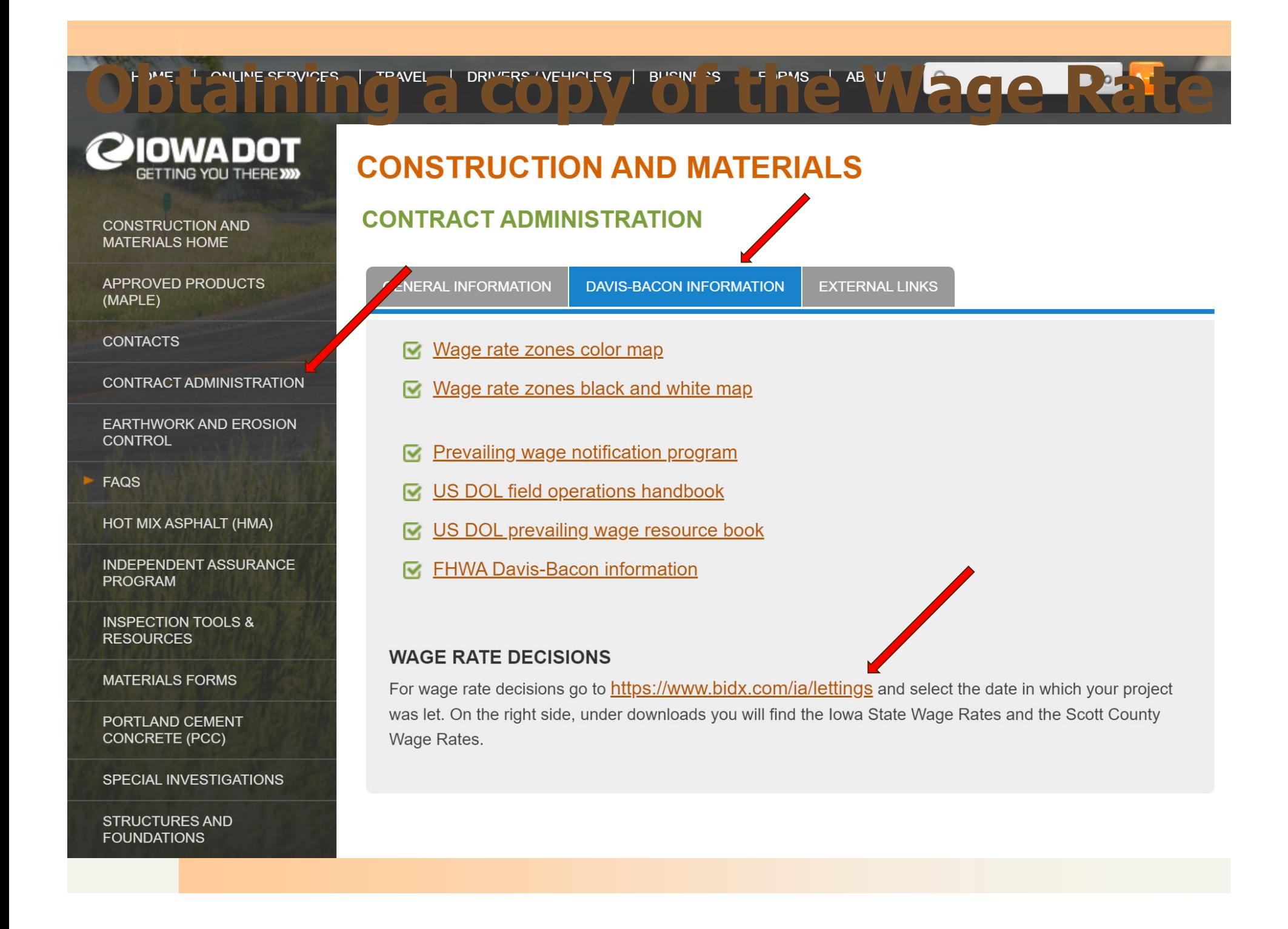

# **Obtaining a copy of the Wage Rate**

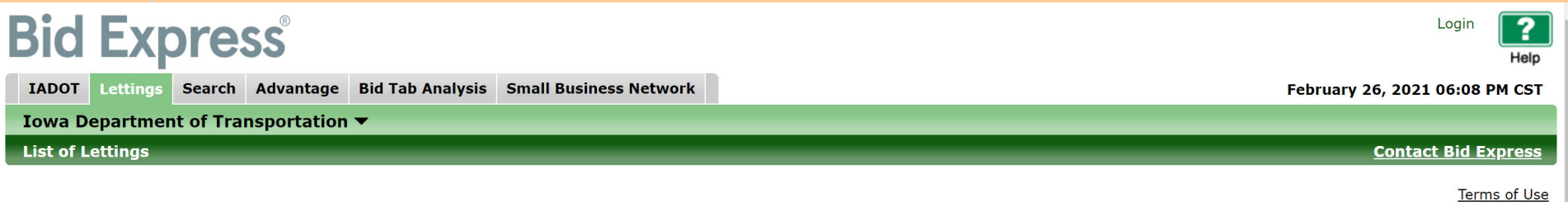

### **List of Lettings**

### $\equiv 2021$

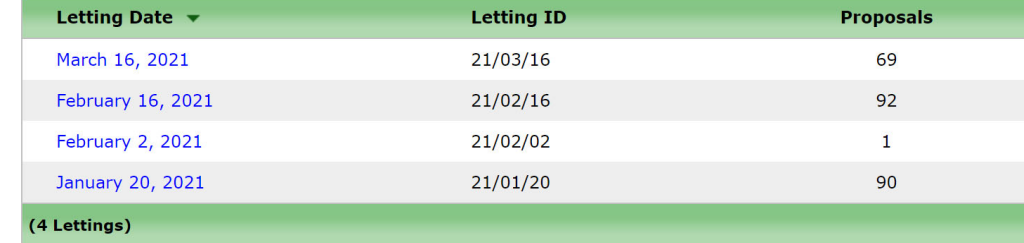

### ■ 2020

 $\equiv 2019$ 

### $\equiv 2018$

 $\boxminus$  2017

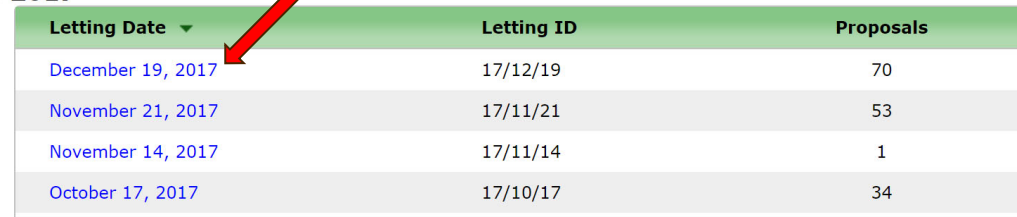

# **Obtaining a copy of the Wage Rate**

The letting has ended.

### ◀ Letting of December 19, 2017 ▶

**Letting ID:** 17/12/19 **Cut-Off Time:** 10:00:59 AM CST

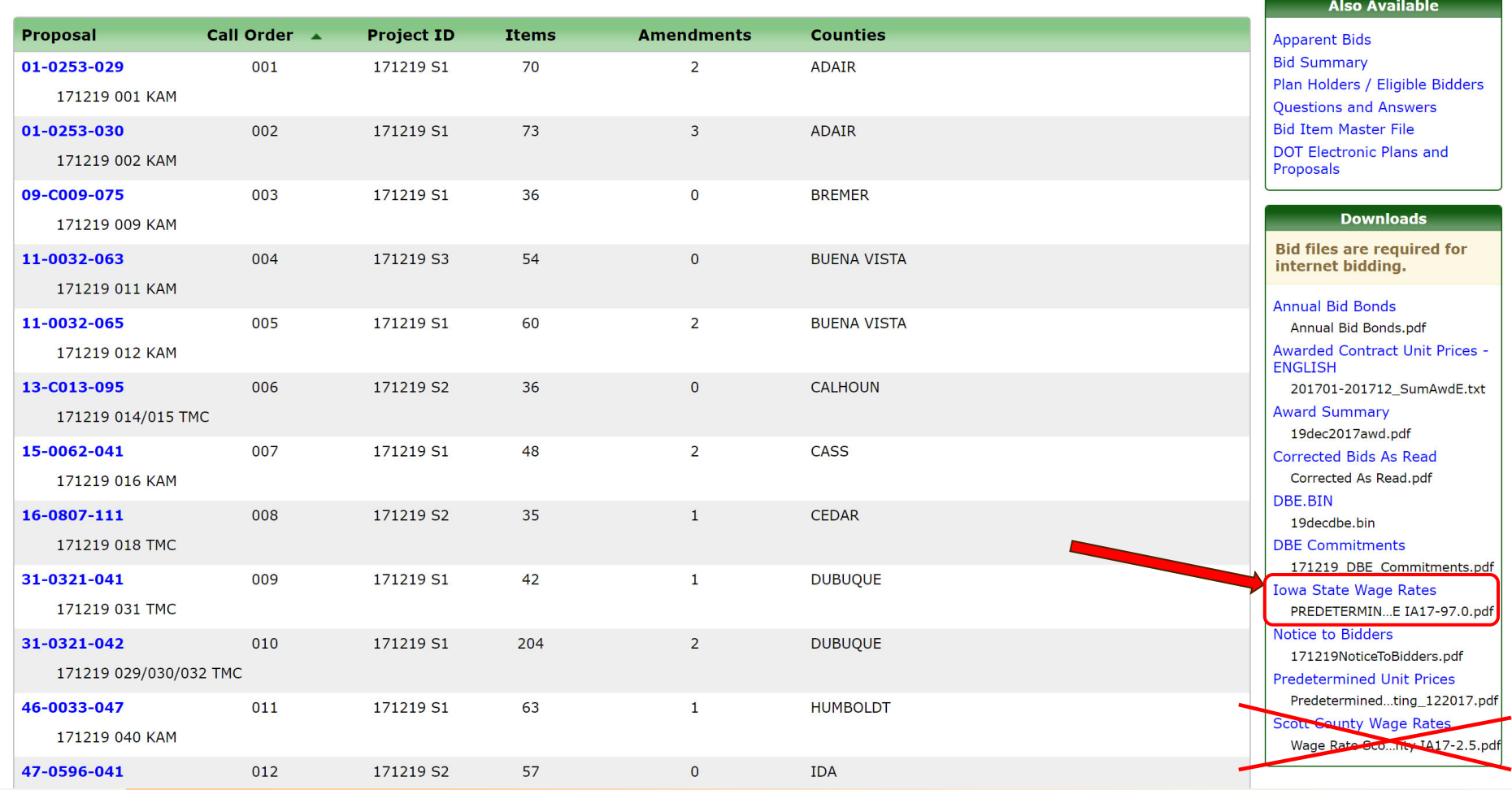

IA17 - 97.0

General Decision Number: IA170097 01/06/2017 IA97

Superseded General Decision Number: IA20160097

State: Iowa

Construction Types: Heavy and Highway

Counties: Iowa Statewide

STATEWIDE EXCEPT SCOTT COUNTY HEAVY CONSTRUCTION PROJECTS (Does not include work on or pertaining to the Mississippi or Missouri Rivers or on Water and Sewage Treatment Plants), AND HIGHWAY PROJECTS (does not include building structures in rest areas)

Note: Under Executive Order (EO) 13658, an hourly minimum wage of \$10.20 for calendar year 2017 applies to all contracts subject to the Davis-Bacon Act for which the solicitation was issued on or after January 1, 2015. If this contract is covered by the EO, the contractor must pay all workers in any classification listed on this wage determination at least \$10.20 (or the applicable wage rate listed on this wage determination, if it is higher) for all hours spent performing on the contract in calendar year 2017. The EO minimum wage rate will be adjusted annually. Additional information on contractor requirements and worker protections under the EO is available at www.dol.gov/whd/govcontracts.

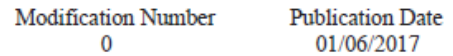

SUIA2016-001 06/07/2016

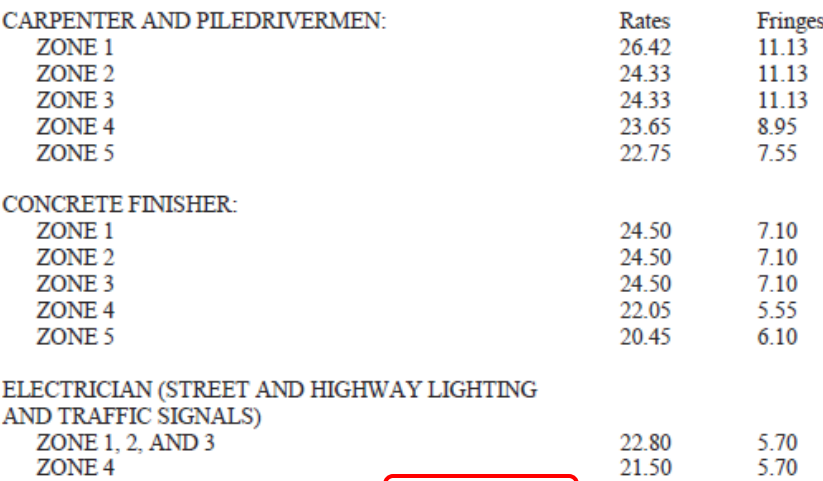

IA170097 - 1

 $9 - 7$ 

## **Predetermined Wage Rate**

page 1

## **Predetermined Wage Rate**

## **page 2**

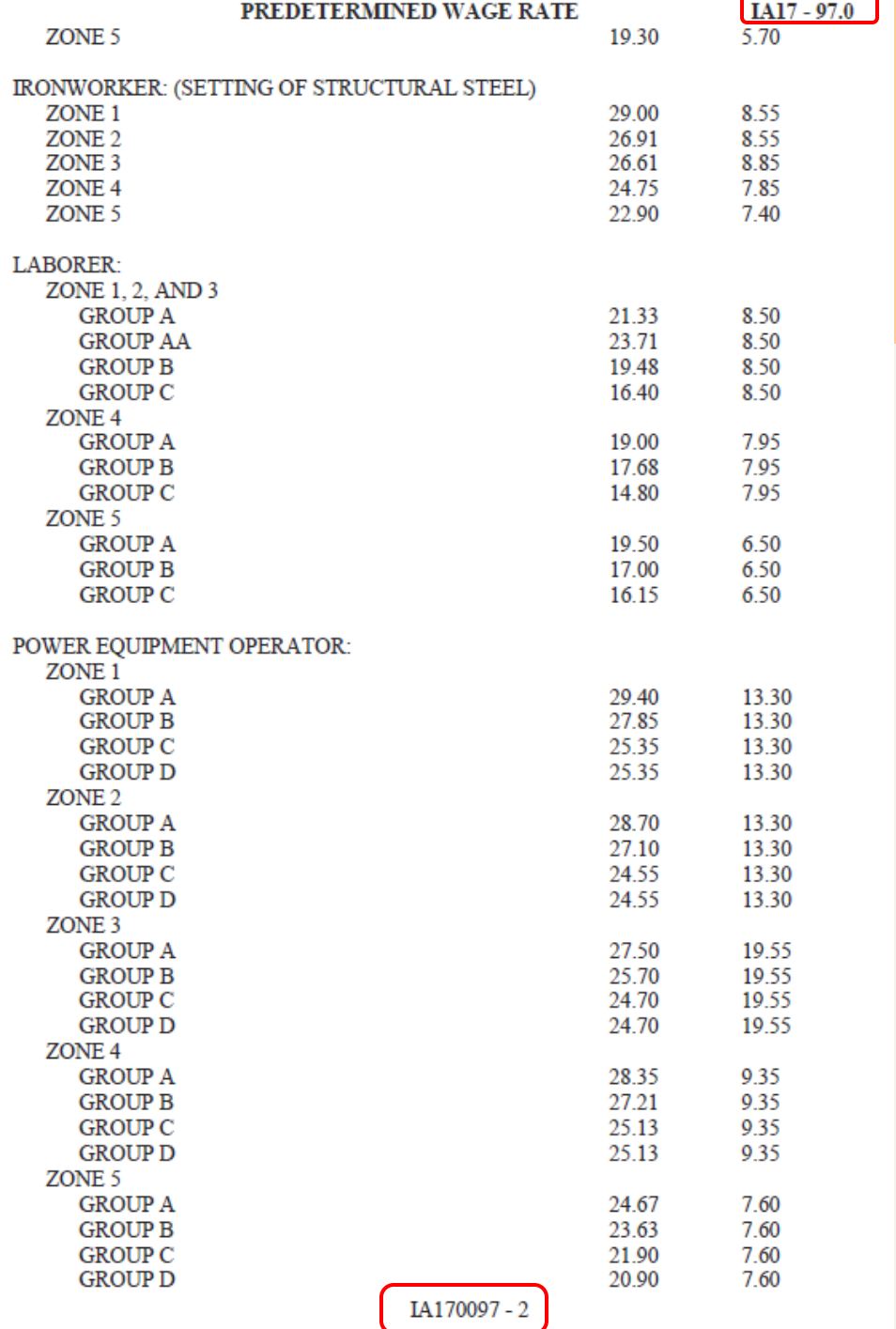

## **Predetermined Wage Rate**

## **page 3**

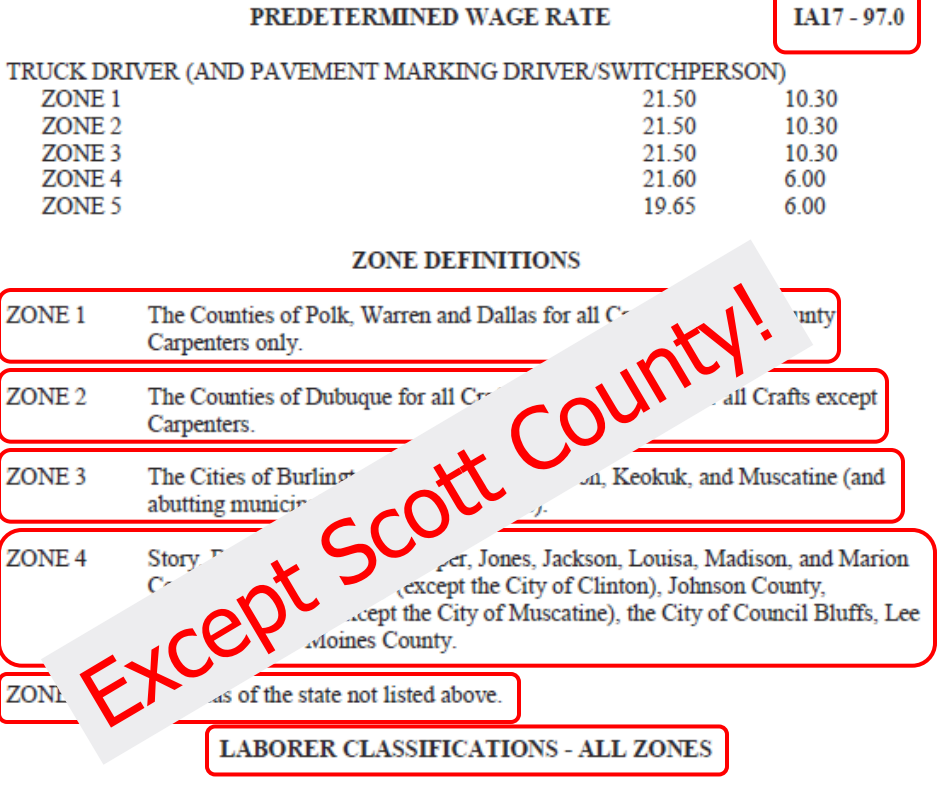

GROUP AA - Asbestos abatement worker (Zones 1, 2, and 3); Skilled pipelayer (sewer, water and conduits) and tunnel laborers (Zones 1, 2 and 3).

GROUP A - Asbestos abatement worker (Zones 4 and 5): Carpenter tender on bridges and box culverts; curb machine (without a seat); deck hand; diamond & core drills; drill operator on air tracs, wagon drills and similar drills; form setter/stringman on paving work; gunnite nozzleman; joint sealer kettleman; laser operator; pipelayer (sewer, water, and conduits) Zone  $4 \& 5$ ; powderman tender; powerman/blaster; saw operator; tunnel laborer (zones 4 and 5).

GROUP B - Air, gas, electric tool operator; barco hammer; carpenter tender; caulker; chain sawman; compressor (under 400 cfm); concrete finisher tender; concrete processing materials and monitors; cutting torch on demolition; drill tender; dumpmen; electric drills; fence erectors; form line expansion joint assembler; form tamper; general laborer; grade checker; handling and placing metal mesh, dowel bars, reinforcing bars and chairs; hot asphalt laborer; installing temporary traffic control devices; jackhammerman; mechanical grouter; painter (all except stripers); paving breaker; planting trees, shrubs and flowers; power broom (not self-propelled); power buggyman; rakers; rodman (tying reinforcing steel); sandblaster; seeding and mulching; sewer utility topman/bottom man; spaders; stressor or stretcherman on pre or post tensioned concrete; stringman on re/surfacing/no grade control; swinging stage, tagline, or block and tackle; tampers; timberman; tool room men and checkers; tree climber; tree groundman; underpinning and shoring caissons over twelve feet deep; vibrators; walk behind trencher; walk

IA170097 - 3

IA17 - 97.0

behind paint stripers; walk behind vibrating compactor; water pumps (under three inch); work from bosun chair.

GROUP C - Scale weigh person; traffic control/flagger, surveillance or monitor; water carrier.

### POWER EQUIPMENT OPERATOR CLASSIFICATIONS - ALL ZONES

GROUP A - All terrain (off road) forklift, Asphalt breakdown roller (vibratory); Asphalt laydown machine; asphalt plant; Asphalt screed; bulldozer (finish); central mix plant; concrete pump; crane; crawler tractor pulling scraper; directional drill (60,000 (lbs) pullback and above); dragline and power shovel; dredge engineer; excavator (over  $\frac{1}{2}$  cu. yd.); front end loader (4 cy and over); horizontal boring machine; master mechanic; milling machine (over 350 hp); motor grader (finish); push cat; rubber tired backhoe (over  $\frac{1}{2}$  cu, yd.); scraper (12 cu, yd. and over or finish); Self-propelled rotary mixer/road reclaimer; sidebroom tractor; slipform portland concrete paver; tow or push boat; trenching machine (Cleveland 80 or similar).

GROUP B - Articulated off road hauler, asphalt heater/planer; asphalt material transfer vehicle; Asphalt roller; belt loader or similar loader; bulldozer (rough); churn or rotary drill; concrete curb machine; crawler tractor pulling ripper, disk or roller; deck hand/oiler; directional drill (less than 60,000 (Ibs) pullback); distributor; excavator (1/2 cu, yd, and under); form riding concrete paver; front end loader (2 to less than 4 cu, yd.); group equipment greaser; mechanic; milling machine (350 hp. and less); paving breaker; portland concrete dry batch plant; rubber tired backhoe (1/2 cu. yd. and under); scraper (under 12 cy); screening, washing and crushing plant (mobile, portable or stationary); shoulder machine; skid loader (1 cu. yd. and over); subgrader or trimmer; trenching machine; water wagon on compaction.

GROUP C - Boom & winch truck; concrete spreader/belt placer; deep wells for dewatering; farm type tractor (over 75 hp.) pulling disc or roller; forklift; front end loader (under 2 cu. vd.); motor grader (rough); pile hammer power unit; pump (greater than three inch diameter); pumps on well points; safty boat; self-propelled roller (other than asphalt); self-propelled sand blaster or shot blaster, water blaster or striping grinder/remover; skid loader (under 1 cu, yd.); truck mounted post driver.

## **Predetermined Wage Rate**

## page 4

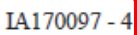

 $IA17 - 97.0$ 

GROUP D - Boiler; compressor; cure and texture machine; dow box; farm type or utility tractor (under 75 hp.) pulling disk, roller or other attachments; group greaser tender; light plants; mechanic tender; mechanical broom; mechanical heaters; oiler; pumps (under three inch diameter); tree chipping machine; truck crane driver/oiler.

### **CARPENTERS AND PILEDRIVERMEN, or IRONWORKERS (ZONE 5)**

Setting of structural steel; any welding incidental to bridge or culvert construction; setting concrete beams.

WELDERS: Receive rate prescribed for craft performing operation to which welding is incidental

## **Predetermined Wage Rate**

page 5

Unlisted classifications needed for work not included within the scope of the classifications listed may be added after award only as provided in the labor standards contract clauses (29 CFR 5.5 (a) (1) (ii)).

The body of each wage determination lists the classification and wage rates that have been found to be prevailing for the cited type(s) of construction in the area covered by the wage determination. The classifications are listed in alphabetical order of "identifiers" that indicate whether the particular rate is a union rate (current union negotiated rate for local), a survey rate (weighted average rate) or a union average rate (weighted union average rate).

**Union Rate Identifiers** 

A four letter classification abbreviation identifier enclosed in dotted lines beginning with characters other than "SU" or "UAVG" denotes that the union classification and rate were prevailing for that classification in the survey. Example: PLUM0198-005 07/01/2014. PLUM is an abbreviation identifier of the union which prevailed in the survey for this classification, which in this example would be Plumbers. 0198 indicates the local union number or district council number where applicable, i.e., Plumbers Local 0198. The next number, 005 in the example, is an internal number used in processing the wage determination. 07/01/2014 is the effective date of the most current negotiated rate, which in this example is July 1, 2014.

Union prevailing wage rates are updated to reflect all rate changes in the collective bargaining agreement (CBA) governing this classification and rate.

Survey Rate Identifiers

Classifications listed under the "SU" identifier indicate that no one rate prevailed for this classification in the survey and the published rate is derived by computing a weighted average rate based on all the rates reported in the survey for that classification. As this weighted average rate includes all rates reported in the survey, it may include both union and non-union rates. Example: SULA2012-007 5/13/2014. SU indicates the rates are survey rates based on a weighted average calculation of rates and are not majority rates. LA indicates the State of Louisiana. 2012 is the year of survey on which these classifications and rates are based. The next number, 007 in

IA170097 - 5

 $IA17 - 97.0$ 

the example, is an internal number used in producing the wage determination.  $5/13/2014$ indicates the survey completion date for the classifications and rates under that identifier.

Survey wage rates are not updated and remain in effect until a new survey is conducted.

Union Average Rate Identifiers

Classification(s) listed under the UAVG identifier indicate that no single majority rate prevailed for those classifications; however, 100% of the data reported for the classifications was union data. EXAMPLE: UAVG-OH-0010 08/29/2014. UAVG indicates that the rate is a weighted union average rate. OH indicates the state. The next number, 0010 in the example, is an internal number used in producing the wage determination. 08/29/2014 indicates the survey completion date for the classifications and rates under that identifier.

A UAVG rate will be updated once a year, usually in January of each year, to reflect a weighted average of the current negotiated/CBA rate of the union locals from which the rate is based.

### **WAGE DETERMINATION APPEALS PROCESS**

1.) Has there been an initial decision in the matter? This can be:

- \* an existing published wage determination
- \* a survey underlying a wage determination
- \* a Wage and Hour Division letter setting forth a position on a wage determination matter
- \* a conformance (additional classification and rate) ruling

On survey related matters, initial contact, including requests for summaries of surveys, should be with the Wage and Hour Regional Office for the area in which the survey was conducted because those Regional Offices have responsibility for the Davis-Bacon survey program. If the response from this initial contact is not satisfactory, then the process described in 2.) and 3.) should be followed.

With regard to any other matter not yet ripe for the formal process described here, initial contact should be with the Branch of Construction Wage Determinations. Write to:

> **Branch of Construction Wage Determinations** Wage and Hour Division U. S. Department of Labor 200 Constitution Avenue, N. W. Washington, D. C. 20210

2.) If the answer to the question in 1. is yes, then an interested party (those affected by the action) can request review and reconsideration from the Wage and Hour Administrator (See 29 CFR Part 1.8 and 29 CFR Part 7). Write to:

> Wage and Hour Administrator U.S. Department of Labor 200 Constitution Avenue, N. W. Washington, D. C. 20210 IA170097 - 6

## **Predetermined Wage Rate**

## page 6

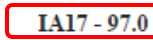

The request should be accompanied by a full statement of the interested party's position and by any information (wage payment data, project description, area practice material, etc.) that the requestor considers relevant to the issue.

3.) If the decision of the Administrator is not favorable, an interested party may appeal directly to the Administrative Review Board (formerly the Wage Appeals Board). Write to:

> Administrative Review Board U. S. Department of Labor 200 Constitution Avenue, N. W. Washington, D. C. 20210

4.) All decisions by the Administrative Review Board are final.

### **END OF GENERAL DECISION**

## **Predetermined Wage Rate**

## **page 7**

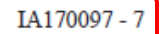